Hi all,

I have started a new console application and added plugin/jpg, wich also adds Draw, so there are 3 Packages added to my Application:

- Core
- Draw
- plugin/jpg

when i compiling Draw I get a lot of errors but when i compile the reference ImageDraw i wont get any errors at all.

So i guess I need just another Package ... Image doesnt do the trick.

Any Ideas? Or is it impossible to use images in console apps?

thanks for your help, Bas

PS: some errors (not all, because 1st to many 2nd copy and paste doesnt work with theIde and firefox )

Draw/Draw.cpp:39: undefinde reference to Image::PaintImage(Draw&, Rect\_<int> const&, Rect\_<int> const&, int) const Draw/Draw.cpp:45: undefinde reference to Image::PaintImage(Draw&, Rect\_<int> const&, Rect\_<int> const&, Color, Color, Color) const [...] Draw/Draw.cpp:246: undefined reference to Draw::Draw() [...]

Subject: Re: problems with plugin/jpg Posted by [mirek](https://www.ultimatepp.org/forums/index.php?t=usrinfo&id=3) on Thu, 03 Aug 2006 11:18:52 GMT [View Forum Message](https://www.ultimatepp.org/forums/index.php?t=rview&th=1273&goto=4365#msg_4365) <> [Reply to Message](https://www.ultimatepp.org/forums/index.php?t=post&reply_to=4365)

Ooops, correct, right at the moment, Draw and GUI is required to work with images. Something to fix I believe.

Mirek

Subject: Re: problems with plugin/jpg Posted by [fallingdutch](https://www.ultimatepp.org/forums/index.php?t=usrinfo&id=175) on Thu, 03 Aug 2006 12:33:53 GMT \*sigh\* ... already thought i was again to stupid to find a simple mistake

afair you need CtrlLib and arent able to use CtrlCore without CtrlLib (because of Errors with the keys)

Bas

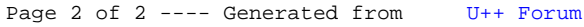